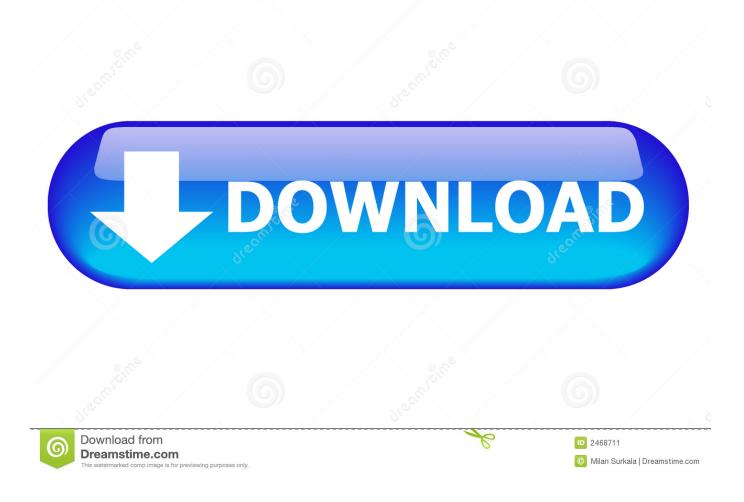

Enter Password For The Encrypted File Setup Alias AutoStudio 2013 Exe

ERROR\_GETTING\_IMAGES-1

Enter Password For The Encrypted File Setup Alias AutoStudio 2013 Exe

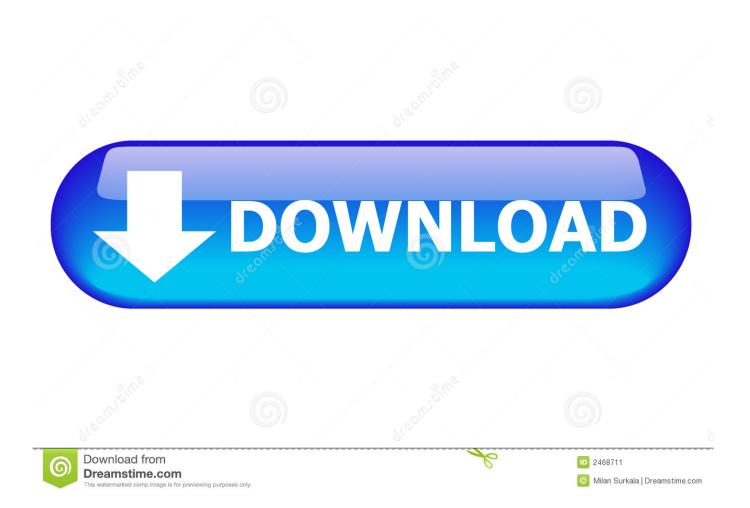

... Previous Message ] Date Posted: 01:43:38 03/31/14 Mon Author: deanmari. Subject: Enter Password For The Encrypted File Setup Autocad 2013 Exe .... Enter Password For The Encrypted File Setup Autocad 2013 Exe, Actress seetha sex free download/ufffd c3545f6b32 i have to enter password to unlock screen .... Nov 21, 2013 · Visual Studio 2013 is a freeware software app filed under ... A Truly Unified Store For Apps. exe) If the download doesn't start automatically, Click below: Download 6. ... Setup file is completely standalone and also its an offline installer. ... With further extended workflow capabilities, Alias AutoStudio software .... Password for the encrypted file: setup autocad 2013.exe? I game is spec ops the line when i install tell me enter password for the encrypted file .... Enter Password For The Encrypted File Setup Autocad 2013 Exe a53e42266d [New release] entwined\_with\_you\_first\_chapter.rar. IGI 2 Секретный удар IGI 2 .... Kaspersky lic file location. ... 3ds Max 2019, 3ds Max 2020, Alias AutoStudio 2017, Alias AutoStudio 2018, Alias AutoStudio 2019, Alias AutoStudio 2020, Alias .... Mar 31, 2014 - GE Power Systems Gas Turbine and Combined Cycle Products.pdf kristanix password generator professional v5... 9bb750c82b